# | **NETSTAT Command**

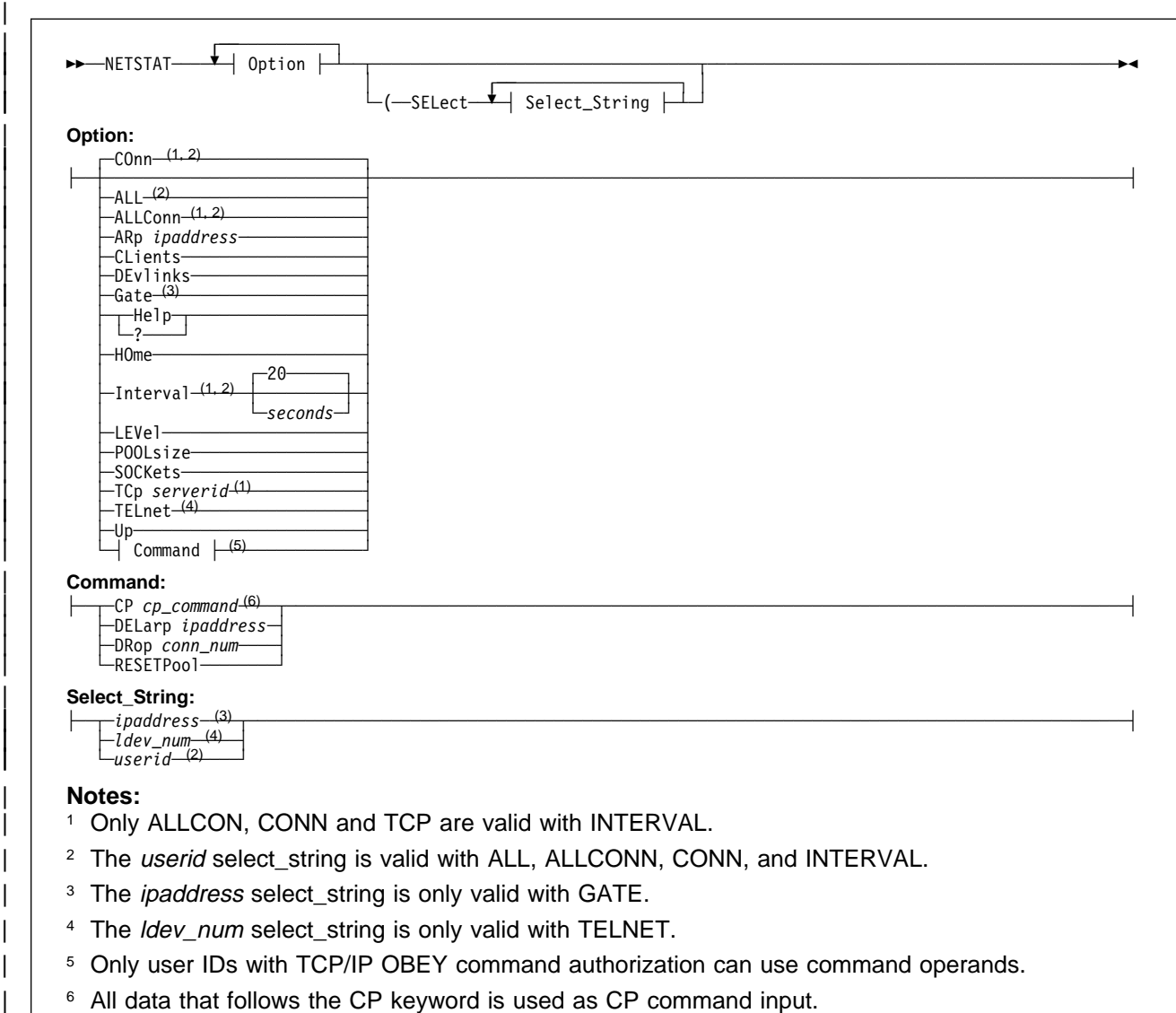

| Use the NETSTAT command to display network status of the local host.

| **Note:** The minimum abbreviation for each parameter is shown in uppercase letters.

# | **Operands**

## | **ALL**

Provides information about all TCP/IP connections. This option is useful for debugging the TCPIP virtual machine. For more information about maintaining the TCPIP virtual machine, see TCP/IP | Function Level 310 Planning and Customization.

## | **ALLConn**

| Specifies that information about connections in either the "closed" or "time-wait" state should be provided, in addition to that for *active* TCP/IP connections (that is, connections that are not in either of these states).

### | **ARp** ipaddress

Queries the ARP cache entry for the designated IP address or set of IP addresses. To query entries for multiple IP addresses, specify the last token of the IP address as an asterisk (\*). For example, an  $ipaders$  value of  $9.130.48.*$  queries ARP cache entries for IP addresses from  $9.130.48.0$  through 9.130.48.255, whereas  $9.\star$  queries ARP cache entries for network 9, and  $\star$  queries all ARP cache entries.

**Note:** Offload devices maintain their own ARP cache; such entries are not displayed by the | NETSTAT ARP command.

#### | **CLients**

|

Provides the following information about each client:

• Authorization, as known by the TCP/IP server; possible values are:

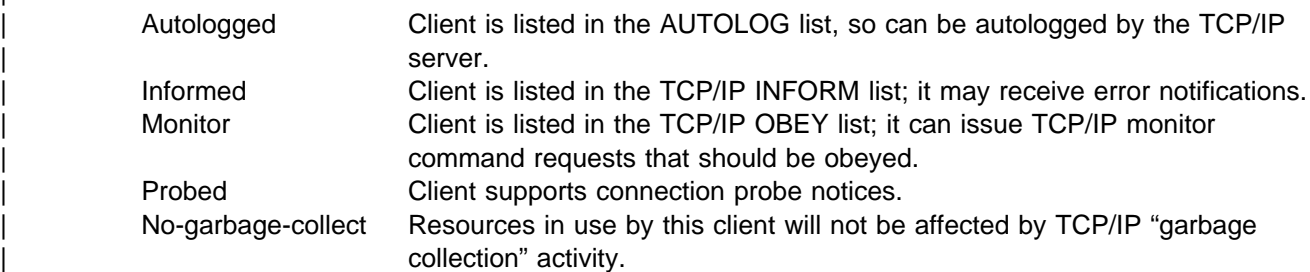

- Notes handled by the client
- Elapsed time since the client was last used
- | Elapsed time since the client was last forced (applies only to clients in the AUTOLOG list)
- VMCF error count

### | **COnn**

|

Provides the following information about each *active* TCP/IP connection:

- User ID
- | Connection number
- Local socket
- Foreign socket
- Connection state

| TCP/IP considers a connection to be active if it is not in a "closed" or "time-wait" state.

CONN is the default parameter.

### | **CP** cp\_command

Specifies a CP command to be issued by the TCP/IP server; all data that follows the CP parameter is | construed to be part of the CP command. For example, to close the console of the TCPIP virtual machine and send this output to a specific user ID, use this NETSTAT command:

| netstat cp spool cons close to *userid*

Up to 512 bytes of the CP command response are displayed by the NETSTAT command.

**Note:** CP commands can be used only by privileged TCP/IP users, as identified by the TCP/IP server's OBEY statement. For more information about listing user IDs with the OBEY statement, see TCP/IP Function Level 310 Planning and Customization.

### | **DELarp** ipaddress

Deletes the ARP cache entry for the designated IP address or set of IP addresses. To delete entries for multiple IP addresses, specify the last token of the IP address as an asterisk (\*). For example, an  $ipaders$  value of  $9.130.48.*$  deletes ARP cache entries for IP addresses from  $9.130.48.0$  through

| 9.130.48.255, whereas  $9.*$  deletes ARP cache entries for network 9, and  $*$  deletes all ARP cache entries.

### | **Notes:**

- 1. The DELARP command can be used only by privileged TCP/IP users. For more information about listing user IDs with the OBEY statement, see TCP/IP Function Level 310 Planning and Customization.
- 2. Offload devices maintain their own ARP cache; thus, such entries cannot be deleted using the NETSTAT DELarp command. Also, you cannot delete an ARP cache entry for a home address.

### | **DEvlinks**

Displays information about the devices and links defined for the TCPIP virtual machine. The following information is displayed:

- Device
- Type
- Status
- Queue Size
- Address
- | LINK
- Type
- Net number

Some fields of the DEVLINKS display are device-dependent. These exceptions are described in the list that follows.

- Address The base address is displayed for all devices, except IBM Token-Ring LAN System (ILANS) and Ethernet LAN System (ELANS). For ILANS and ELANS devices, the control port address is displayed.
- Status Some device drivers do not provide device-specific status. For these devices, possible status values are:

Active The device is started.

Inactive The device is not started.

| The LAN Channel Station (LCS), ILANS, and ELANS drivers provide information about the progress of their initialization procedure. This information can be useful when TCP/IP server initialization problems are being addressed. For these types of | devices, the status field displays **Ready** when the initialization process is complete; if | these devices are not started, the status field displays **Inactive**.

Net Number This is an integer that identifies the relative adapter number of a network adapter within an LCS device, for which a link is defined. The value is 0 for the first adapter in the LCS, 1 for the second adapter, and so on. This field is significant only for links defined for LCS devices.

## | **DRop** conn\_num

Drops the TCP/IP connection specified by conn\_num. You determine the connection number to be dropped from the CONN column of the NETSTAT CONN or NETSTAT TELNET display. If you drop the "passive open" connection for a server, that server will immediately reissue an "open" request.

Note: The DROP command can be used only by privileged TCP/IP users. For more information about listing user IDs with the OBEY statement, see TCP/IP Function Level 310 Planning and | Customization.

### | **Gate**

| Provides information about gateways (static routes) known by the TCP/IP server. The following information is displayed for each gateway:

- Address of the network
- First hop address
- Link name used by the first hop
- Packet size used by the first hop
- Subnet mask and subnet value

### | **Help**

| **?** 

| Provides brief help information about the NETSTAT command and its operands and parameters.

#### | **HOme**

Displays the HOME list known by the TCP/IP server; an internet address and link name are displayed for each entry of the HOME list. For more information about the HOME list (and the HOME statement), see TCP/IP Function Level 310 Planning and Customization.

### | **Interval** seconds

Initiates a full screen display of TCP/IP connections. The screen is updated every seconds seconds; the default is 20 seconds. Information may be sorted by idle time (the default), foreign socket, user ID, bytes out, bytes in, or by (connection) state.

The following information is given for each connection:

- User ID
- Bytes sent on the connection
- Bytes received on the connection
- Local port
- Foreign socket
- Connection State
- Idle time (hh:mm:ss)

The number of TCBs in use is displayed at the bottom of the screen.

PF Key Settings for the Interval display screen are as follows:

- PF 1 Usr Sort by User ID
- PF 2 Sock Sort by Foreign Socket
- PF 3 Quit Exit
- PF 4 BOut Sort by Bytes Out (bytes sent on a connection)
- PF 5 BIn Sort by Bytes In (bytes received on a connection)
- PF 6 St Sort by Connection State
- | PF 7 Up Scroll Up (Backward) when more than one screen of information is available for display.
- PF 8 Dwn Scroll Down (Forward) when more than one screen of information is available for display.
- PF 9 Save Save Data in a file (NETSTAT DATA) and Exit
- PF 10 T/B Scroll to Top / Bottom of Data
- | PF 11 Ip@ Locate Function; the line at which the cursor is positioned becomes the first line of displayed information.
- PF 12 Rfsh Refresh Connection Information

| **Note:** The Enter key provides exit capability identical to that provided by the F3 (Quit) PF key.

| **LEVel**

| Provides the processor type, VM/ESA system level, and TCP/IP system level.

### | **POOLsize**

Provides information about free pool control block and data buffer pools. The following information is displayed for each free pool element:

- Name of the *free pool* element.
- | Number of elements allocated at server initialization.
- Number of elements available for use.
- | "Low water mark" for this element pool; this is the fewest number of elements that have been available since TCP/IP was started.
- | Permit size calculated for this element. If the number of elements for a pool drops below the permit size, TCP/IP considers the pool to be running low.

For more information about the free pool, see TCP/IP Function Level 310 Planning and Customization.

### | **RESETPool**

Resets the "informed" message flags for all free pool element pools. This allows pool-related notification messages and mail to again be sent.

When the number of elements for a particular pool drops below its permit size, the TCP/IP server sends a message and mail to all users listed in the INFORM list, and then sets an "informed" flag for that pool. This flag blocks further notifications for the pool, even its number of elements rises above, and then again drops below, the permit size.

Note: The RESETPOOL command can be used only by privileged TCP/IP users. For more information about listing user IDs with the OBEY statement, see TCP/IP Function Level 310 Planning and Customization.

#### | **SELect** select\_string

Specifies a character string that is used to limit response information to entries associated with a specific:

- client or server user ID (userid)
- IP address (*ipaddress*)
- logical device number (Idev\_num)

The value specified for *select\_string* can be a complete string, or a partial string terminated by an asterisk (\*) to select information about multiple entries that all begin with select\_string.

| For example, to select information that corresponds to only the "default" gateway route known by TCP/IP, specify the select string value default for a NETSTAT GATE command, as follows:

netstat gate (select default

You can specify up to six unique select\_string values, each of which can be up to 16 characters long. If specified, the SELECT operand and its select\_string value(s) must be the last parameters of the NETSTAT command

### | **SOCKets**

| Provides information about each client using the socket interface. Sockets are denoted by the number  $sign$   $(\#)$ .

The following information is displayed for each socket:

Socket descriptor More than one detail line can have the same socket descriptor. When this is the case, the first line identifies a listening stream socket; subsequent lines with the same descriptor are TCP connections awaiting accept(), (accept queue), or awaiting establishment (almost accept queue). Detail lines with no descriptors list TCP connections whose socket descriptors have been closed but have not yet entered a "closed" state.

## **NETSTAT Command**

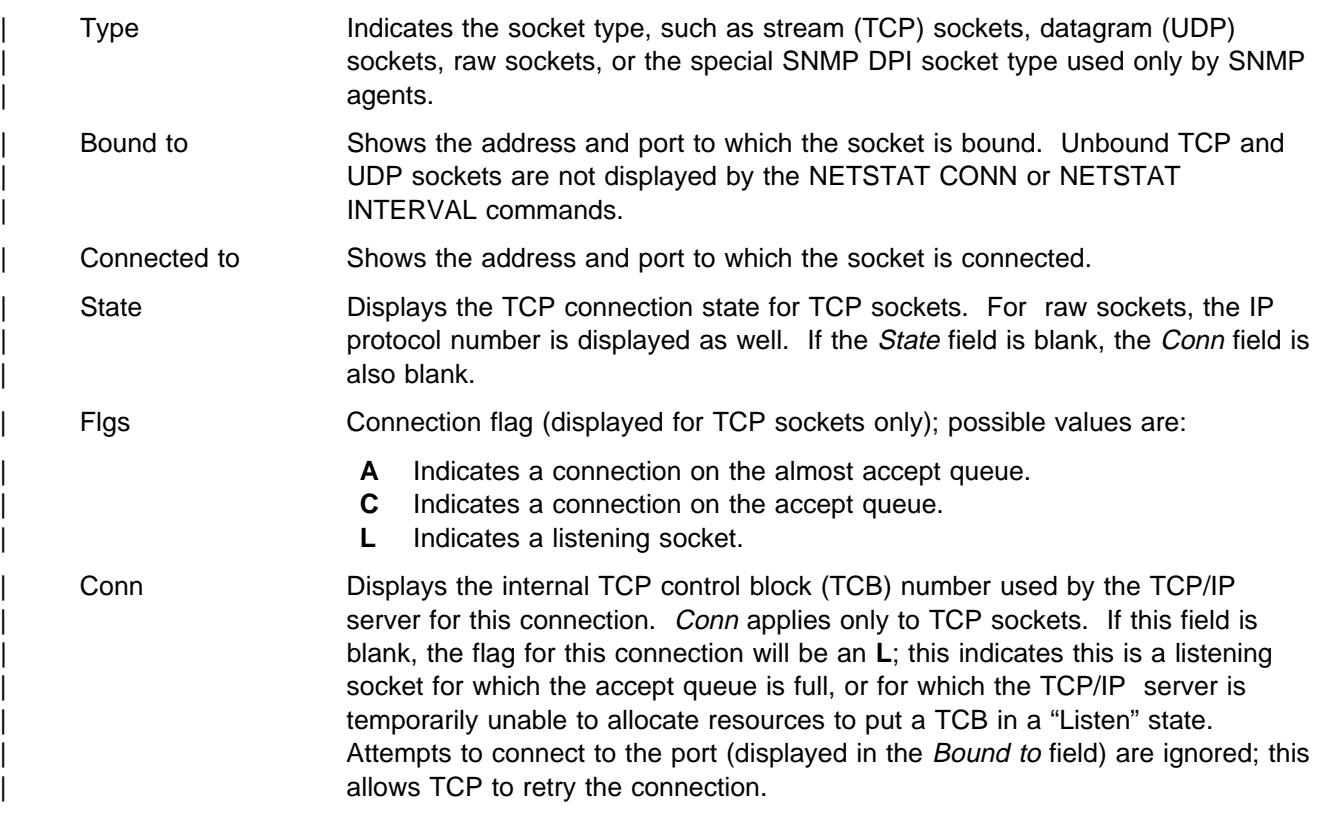

## | **TCp** server

Identifies the TCP/IP server for which status information is to be displayed, or to which commands are to be directed.

## | **TELnet**

Queries the status of the internal Telnet server.

## | **Up**

Provides the date and time that TCP/IP was started.

# **Examples**

| This section shows sample responses for various NETSTAT commands, issued with a specific operand or | set of operands.

# **ALL**

The following is a sample of the information that is displayed for a client after entering NETSTAT ALL.

```
à ð VM TCP/IP Netstat Level nnn
 Client: FTPSERVE Last Touched: 2:07:08<br>
Local Socket: *..FTP-C Foreign Socket: *..*
 Local Socket: \star..FTP-C
      BackoffCount: ð
       ClientRcvNxt: ð
       ClientSndNxt: 713933277
       CongestionWindow: 65535
      Local connection name: 1002
      Sender frustration level: Contented
      Incoming window number: ð
      Initial receive sequence number: ð
      Initial send sequence number: ð
      Maximum segment size: 536
      Outgoing window number: ð
       Precedence: Routine
       RcvNxt: ð
       Round-trip information:
         Smooth trip time: 0.000
        Smooth trip variance: 1.500
More... BTP311S6
```

```
SlowStartThreshold: 65535
SndNxt: 713933276
SndUna: 713933276
SndWl1: ð
SndWl2: ð
SndWnd: ð
MaxSndWnd: ð
State: Listen
No pending TCP-receive
```
# **ALLCONN**

The following is a sample of the information that is displayed after entering NETSTAT ALLCONN.

```
à ð VM TCP/IP Netstat Level nnn
 Active Transmission Blocks
 User Id Conn Local Socket Foreign Socket State
   ---- -- ---- ----- ------ ------- ------ -----
 FTPSERVE 1ðð5 \..FTP-C \..\ Listen
 TCPUSER 1ð13 HE6ð..1ð38 HE51..TELNET Established
NAMESRV UDP \ast..\mathsf{DNS} \ast..\ast UDP
 INTCLIEN 1ðð2 HE6ð..TELNET HT1ð2..1ð24 Established
```
# **ARP**

The following is a sample of the information that is displayed after entering NETSTAT ARP 9.117.\*

```
à ð VM TCP/IP Netstat Level nnn
Querying ARP cache for address 9.117.*<br>Link TR1 : IBMTR: 08005A8B
Link TR1 : IBMTR: ð8ðð5A8B322E IP: 9.117.32.15
   Route info: 822ð
Link TR1 : IBMTR: ððð4AC2ð521C IP: 9.117.32.29
   Route info: 0000
Link TR1 : IBMTR: 4ððððð57FDBC IP: 9.117.32.249
   Route info: ð592
Link ETH1 : ETHERNET: 42608C2CE222 IP: 9.117.176.4
```
# **CLIENTS**

The following are examples of the information that is displayed for a client after entering NETSTAT CLIENTS.

For a client with notes handled:

```
à ð VM TCP/IP Netstat Level nnn
Current clients:<br>Client: FTPSERVE
                                     Authorization: Autologged
Notes Handled: Buffer space available, Connection state changed, Data delivered,
Urgent pending, Other external interrupt received, Timer expired, FSend response
FReceive erro, IUCV interrupt
Last Touched: 2:2ð:ð7 Last Forced: 2:36:59
Vmcf error count: ð
```
For a client with no notes handled:

```
à ð VM TCP/IP Netstat Level nnn
Current clients:<br>Client: OPERATOR
                                      Authorization: Monitor, Informed
Notes Handled: none
Last Touched: 2:17:43 Last Forced: 2:34:23
Vmcf error count: ð
```
# **CONN**

The following is a sample of the information that is displayed after entering NETSTAT CONN.

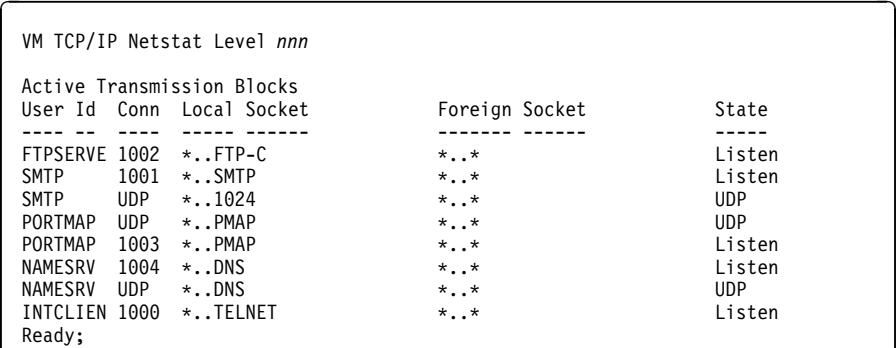

## **CP**

The following is a sample of the information that is displayed after entering NETSTAT CP QUERY TIME.

| **Note:** You must be a privileged user to use the CP command.

```
à ð VM TCP/IP Netstat Level nnn
CP command output is:
TIME IS 17:27:58 EST WEDNESDAY 11/18/93
CONNECT═ ðð:23:25 VIRTCPU═ ððð:ð3.62 TOTCPU═ ððð:ð5.79
CP return code═ ð
Ready;
```
## **DELARP**

The following is a sample of the information that is displayed after entering NETSTAT DELARP 9.130.3.48.

**Note:** You must be a privileged user to use the DELARP command.

```
à ð VM TCP/IP Netstat Level nnn
1 ARP cache entries deleted for 9.13ð.3.48
```
# **DEVLINKS**

The following is a sample of the information that is displayed after entering NETSTAT DEVLINKS.

```
à ð VM TCP/IP Netstat Level nnn
Device TOTCP2 Type: CTC Status: Ready<br>Queue size: 0 Address: 03F8
   Queue size: ð Address: ð3F8
                                              Net number: 0
Device LCS1 Type: LCS Status: Ready<br>Queue Size: 0 Address: 09E0
Queue Size: 0<br>LINK ETH1
    LINK ETH1 Type: ETHERNET Net number: ð
                                              Net number: 0
Ready;
```
| In the preceding example, the first device indicated is TOTCP2, which is a device of type CTC (a | Channel-to-Channel device) that has a base virtual address of ð3F8. There is one link defined for this | device, named VCTC2.

| The second device indicated is LCS1, which is a device of type LCS (a LAN Channel Station device) that | has a base virtual address of 09E0. There are two links defined for this device — ETH1, an Ethernet link, and TR1, an IBM Token-Ring link (indicated as IBMTR). The Net number (or, *relative adapter* number) for each device is 0; this indicates that each of these links are the first such links, of their respective type, | defined for this device.

| The status of both of these devices is "Ready", which indicates they are operational. Also, the Queue Size | of zero for each indicates that no envelopes are queued for output.

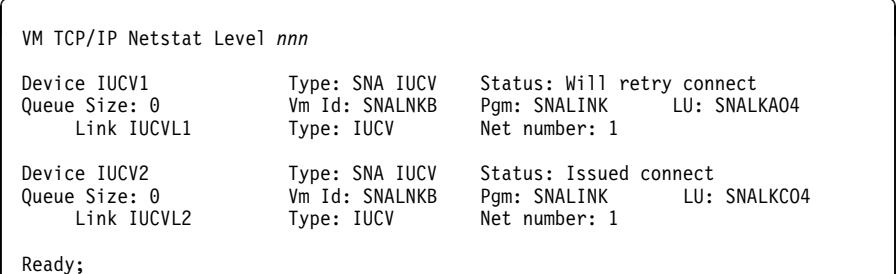

In this example, the first device is IUCV1. A connection attempt to the SNALNKB virtual machine has failed, as indicated by the "Will retry connect" status. This connection will be retried again in 30 seconds. The remote Logical Unit (LU) name for this device is SNALKA04

| For the second device, IUCV2, the TCP/IP server has issued an IUCV CONNECT. This connection is | accepted by the SNALNKB virtual machine when the SNA sessions to LU SNALKC04 are established.

For information about the status output for the SNAIUCV and SNALU62 devices, see TCP/IP Function Level 310 Planning and Customization.

## **DROP**

The following is a sample of the information that is displayed after entering NETSTAT DROP.

**Note:** You must be a privileged user to use the DROP command.

```
à ð VM TCP/IP Netstat Level nnn
Connection successfully dropped
Ready;
```
## **GATE**

The following is a sample of the information that is displayed after entering NETSTAT GATE.

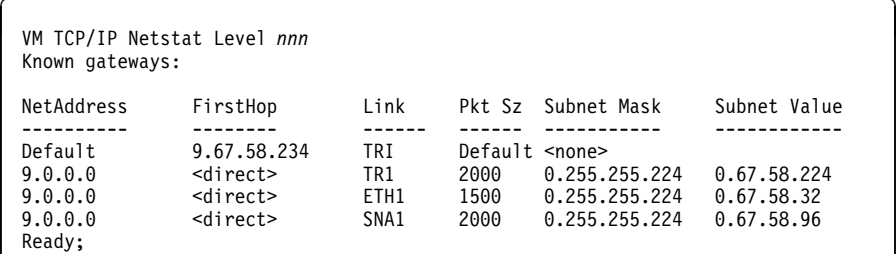

The following is a sample of the information that is displayed after entering NETSTAT GATE with the (SELECT 9.117.68.\* option.

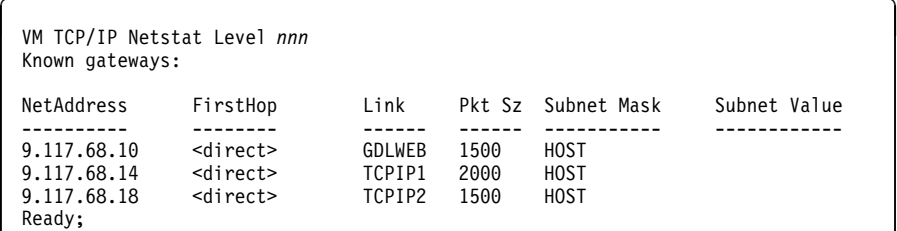

## **HELP**

The following is a sample of the information that is displayed after entering NETSTAT HELP or NETSTAT ?.

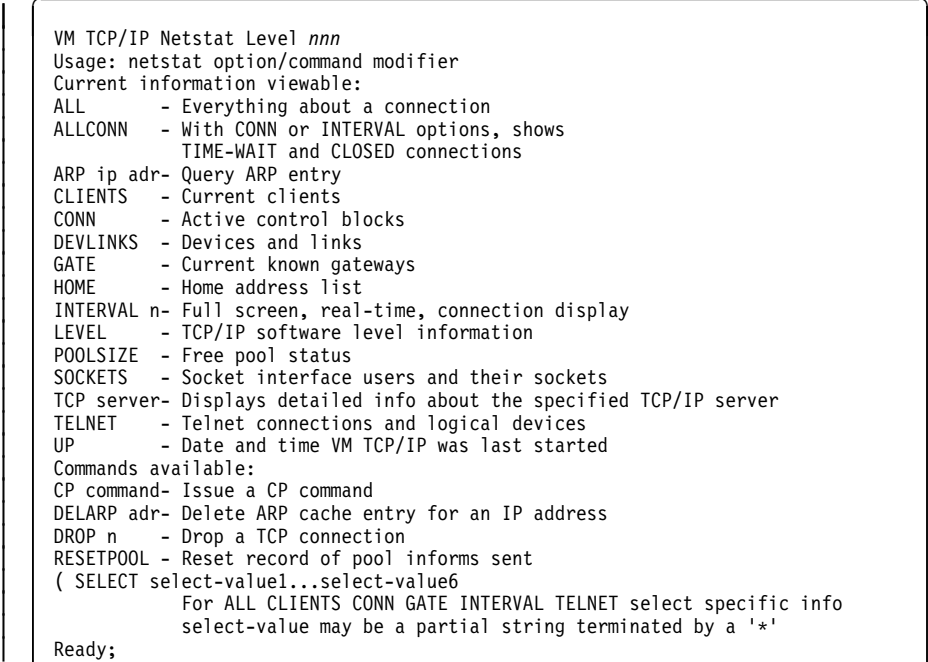

# **HOME**

The following is a sample of the information that is displayed after entering NETSTAT HOME.

```
à ð VM TCP/IP Netstat Level nnn
Home address list:
Address Link
-------<br>9.67.58.33 ETH1
9.67.58.33 ETH1<br>9.67.58.225 TR1
9.67.58.225 TR1<br>9.67.58.97 SNA1
9.67.58.97
```
## **INTERVAL**

The following is a sample of the information that is displayed after entering NETSTAT INTERVAL. The INTERVAL parameter can be used on an IBM 3278 or 3279 display station, or at a terminal or workstation that is emulating an IBM 3278 or 3279 display station.

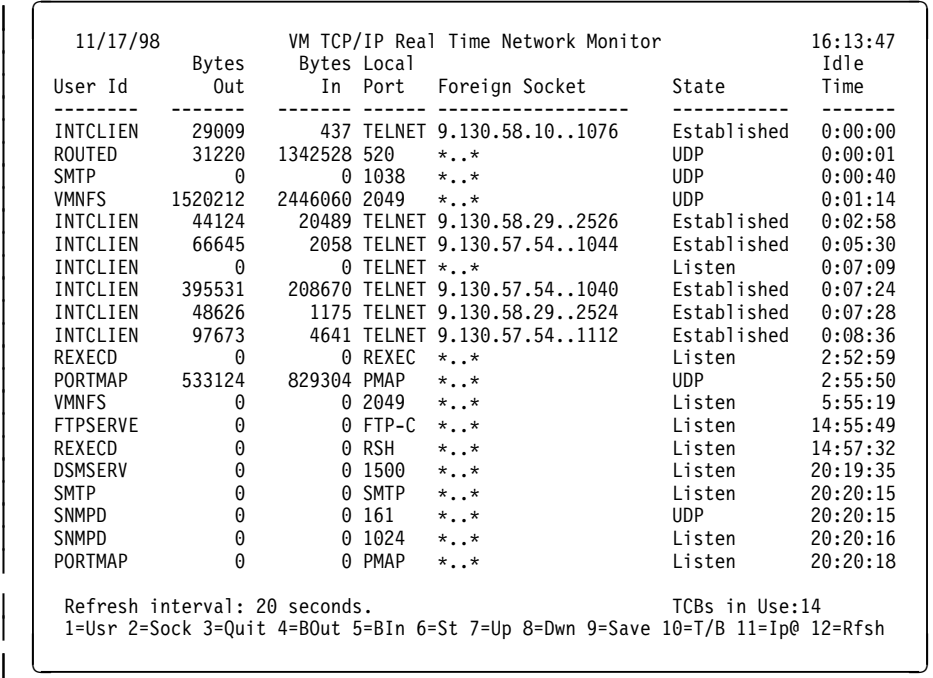

**Note:** The Enter key provides exit capability identical to that provided by the F3 (Quit) PF key.

## **LEVEL**

The following is a sample of the information that is displayed after entering NETSTAT LEVEL.

```
\int VM TCP/IP Netstat Level 310
   IBM 9ð21; VM/ESA Version 2 Release 3.ð, service level 98ð1, VM TCP/IP Level 31ð;
    RSU 98ð1
   Ready;
```
## **POOLSIZE**

The following is a sample of the information that is displayed after entering NETSTAT POOLSIZE.

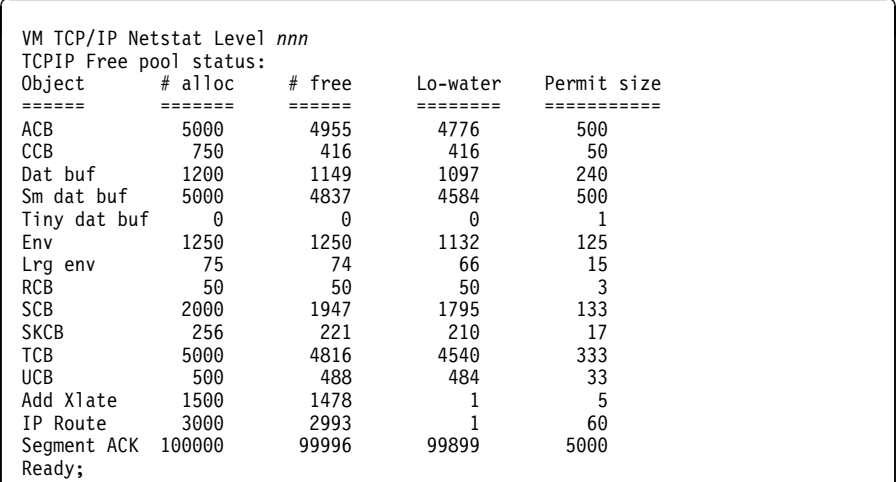

## **RESETPOOL**

The following is a sample of the information that is displayed after entering NETSTAT RESETPOOL.

**Note:** You must be a privileged user to use the RESETPOOL command.

```
à ð VM TCP/IP Netstat Level nnn
Function performed
Ready;
```
## **SOCKET**

The following is a sample of the information that is displayed after entering NETSTAT SOCKET.

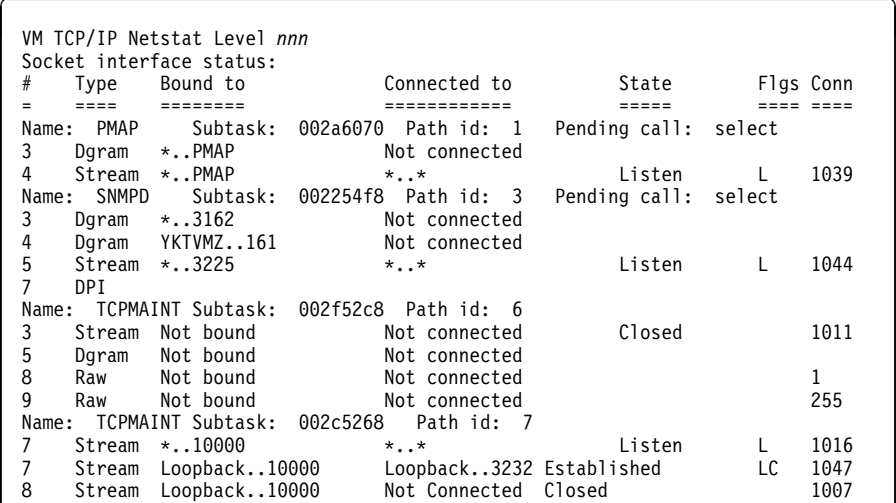

## **TELNET**

The following is a sample of the information that is displayed after entering NETSTAT TELNET.

```
à ð VM TCP/IP Netstat Level nnn
Internal Telnet server status:
Conn Status Foreign Host B out B in Logical device status
---- ------ ------------ ----- ---- ---------------------
1118 Establshd 9.13ð.57.67 896ð6 1ð125 Lðð17 DIALED TO PVM ð5ð3
1115 Establshd 9.82.1.118 1811 161 LððC1 ENABLED
1067 Listen * 0 0 0
1345 Establshd 9.13ð.58.1ð 881941 1ð16232 LððD1 LOGON AS CIBULAMA ððð9
1213 FIN-wait-2 9.185.67.151 162931 967
```
A connection in the listen state is always available for an incoming open request.

## **UP**

The following is a sample of the information that is displayed after entering NETSTAT UP.

```
à ð VM TCP/IP Netstat Level nnn
Tcpip started at 17:ð4:15 on 11/18/97
Ready;
```